#### **What's New in SAS Analytics 9.3**

SAS Institute Japan株式会社 プロフェッショナルサービス本部

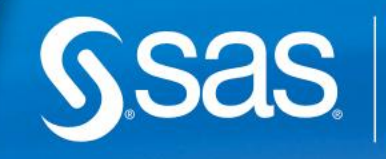

THE<br>POWER

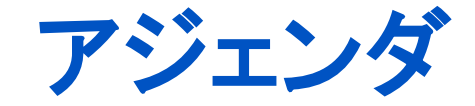

- SAS/STAT 9.22 新機能レビュー
- SAS/STAT 9.3 新機能のご紹介
- Base SAS 9.3 便利機能のご紹介
- SASソフトウェアのサポートレベルについて

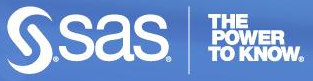

2

**Copyright © 2010, SAS Institute Inc. All rights reserved.**

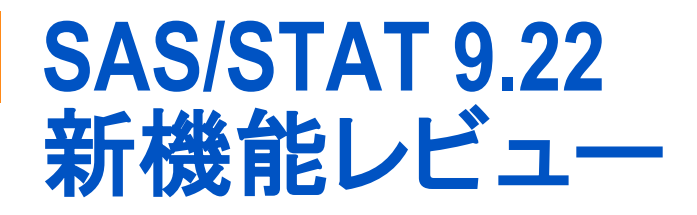

■ SAS/STAT 9.3の新機能をご紹介する前に、まずは2009年 にリリースしましたSAS9.22の新機能を振り返ります。

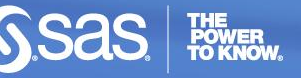

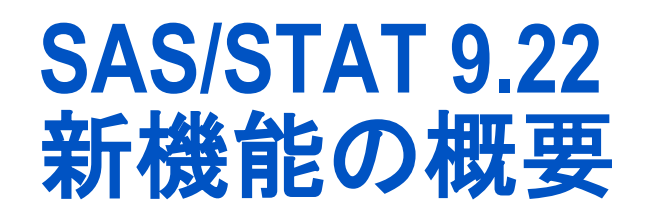

- 新たに追加された機能
	- » PLMプロシジャ
	- » EFFECTステートメントなど、複数のプロシジャで共通のステートメント
	- » SURVEYPHREGプロシジャ
- 拡張された機能
	- » GENMODプロシジャ
	- » MCMCプロシジャ
	- » HPMIXEDプロシジャ
	- » CALISプロシジャ
	- » GLMSELECTプロシジャなど。

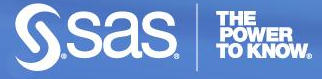

# **SAS/STAT 9.22 PLM**プロシジャ **(1)**

- 実行済みのプロシジャの推定結果を用いて、分析プロシジャ を再実行することなく新規データにモデルを当てはめ、予測 値の算出が可能です。
- 統計プロシジャの当てはめた結果を保存しておき、分析プロ シジャを再実行することなく平均や対比に関する再解析がで きます。
- 以下のプロシジャと連携して利用可能です。
	- » GENMOD » ORTHOREG
	- » GLIMMIX
	- » GLM
	- » LOGISTIC
	- » MIXED
- 
- » PHREG
- » SURVEYLOGISTIC

- » SURVEYPHREG
- » SURVEYREG

# **SAS/STAT 9.22 PLM**プロシジャ **(2)**

#### ■ PLMプロシジャの構文

PROC PLM SOURCE=item-store-specification <options> ;

EFFECTPLOT <plot-type <(plot-definition-options)>> </ options> ;

ESTIMATE <'label'> estimate-specification <(divisor=n)> <, ...<'label'>

estimate-specification <(divisor=n)>> </ options> ;

FILTER expression ;

LSMEANS <model-effects> </ options> ;

LSMESTIMATE model-effect <'label'> values <divisor=> <, ...

<'label'> values <divisor=n>> </ options> ;

SCORE DATA=SAS-data-set <OUT=SAS-data-set>

<keyword<=name>>... <keyword<=name>> </ options> ;

SHOW options ;

SLICE model-effect </ options> ;

TEST <model-effects> </ options> ;

WHERE expression ;

# **SAS/STAT 9.22 PLM**プロシジャ **(3)**

 プロシジャの推定結果は、STOREステートメントを利用して アイテムストアとして保存します。

例)

proc logistic data=Neuralgia;

class Treatment Sex / param=ref;

model Pain= Treatment Sex Age;

store temp.LogisticStore1;

run;

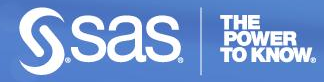

# **SAS/STAT 9.22 PLM**プロシジャ **(4)**

■ PLMプロシジャでは、保存しておいたアイテムストアを呼び 出し、推定結果に基づく計算を行うことができます。

演算例1)

ods graphics on;

proc plm restore=temp.LogisticStore1;

/\*アイテムストア上のプロシジャの推定結果を表示\*/

estimate 'Female vs Male' Sex 1 / exp cl;

effectplot / at(Sex=all) noobs;

effectplot slicefit(sliceby=Sex plotby=Treatment);

run;

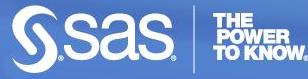

# **SAS/STAT 9.22 PLM**プロシジャ **(5)**

■ PLMプロシジャでは、保存しておいたアイテムストアを呼び 出し、推定結果に基づく計算を行うことができます。

演算例2)

proc plm restore=temp.LogisticStore1;

#### /\*新規データのスコアリング\*/

score data=scoredata out=scoredout pred=p / ilink; show all; /\*アイテムストアの内容を表示\*/

run;

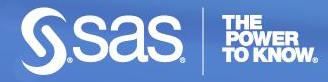

# **SAS/STAT 9.22** 追加された各種ステートメント **(1)**

- **ESTIMATE, LSMEANS, LSMESTIMATE, SLICE, TEST** ステートメントなどが、数多くのプロシジャで共通して利用可 能となりました。ただし、プロシジャによって利用できるス テートメントは若干異なります。
	- » GENMOD
	- » GLIMMIX
	- » LOGISTIC
	- » MIXED
	- » ORTHOREG
	- » PHREGなど。

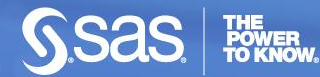

### **SAS/STAT 9.22** 追加された各種ステートメント **(2)**

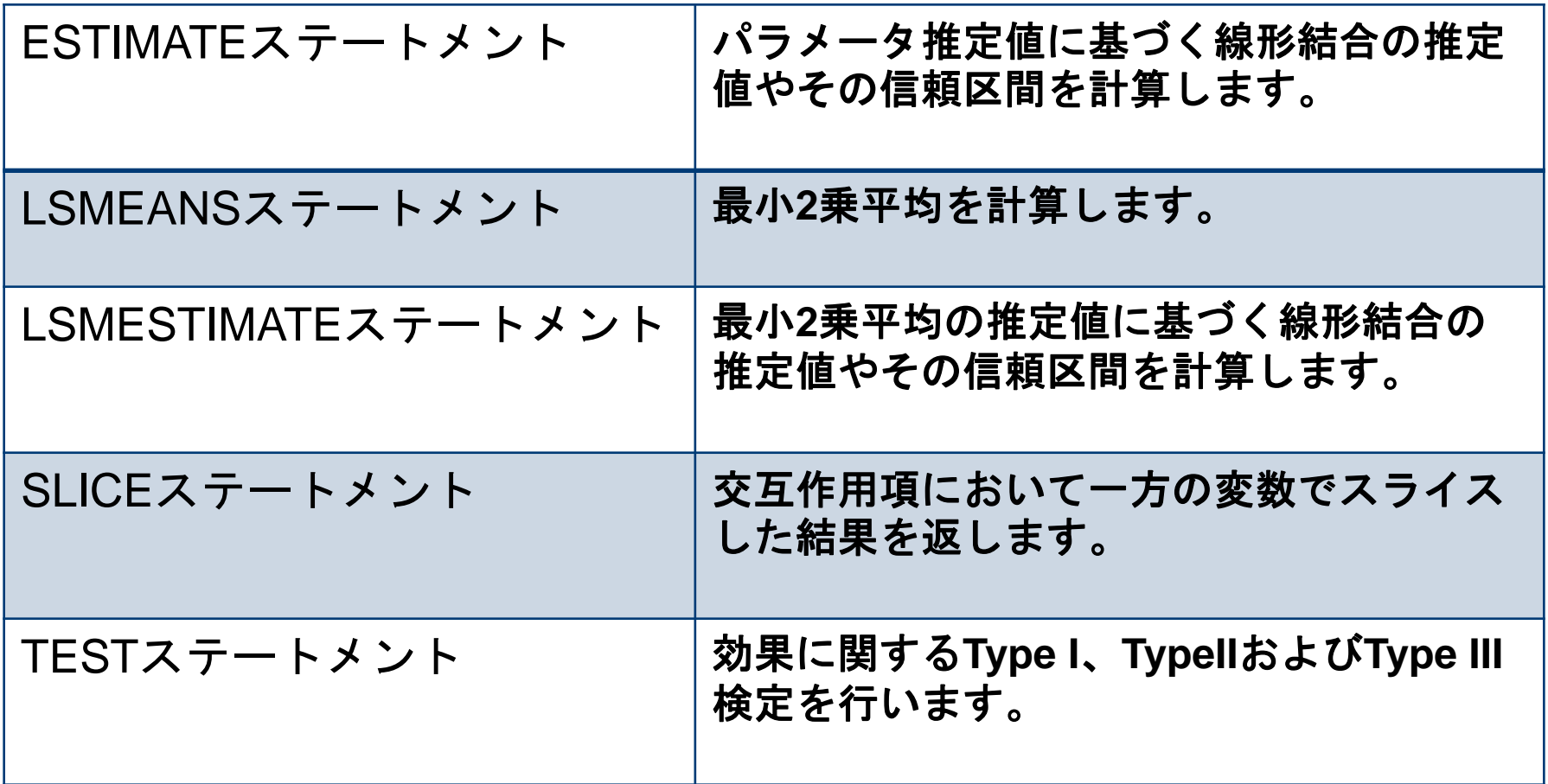

**POWER**<br>TO KNOW.

**SSAS** 

### **SAS/STAT 9.22** 追加された各種ステートメント **(3)**

使用例1)

■ SLICEステートメント

class a b;

```
model y = a b a^*b;
```
slice a\*b / sliceby=a diff;

使用例2)

■ LSMESTIMATEステートメント

class a b block;

model  $y = a b a^*b / s$ ;

random int a / sub=block;

lsmestimate A 'a1 vs avg(a3,a4)' 2 0 -1 -1 divisor=2;

**Copyright © 2010, SAS Institute Inc. All rights reserved.**

### **SAS/STAT 9.22 EFFECT**ステートメント**[**評価版**](1)**

- EFFECTステートメントは、説明変数に関して様々な変換を 施し、新たに変数を内部的に作成してモデルに含める機能 が追加されました。これによりデータ加工を行う必要がなくな ります。
	- » 多項式
	- » ラグ
	- » スプライン » マルチメンバ
	- » コレクション
- EFFECTステートメントは以下のプロシジャで利用できます。
	- » GLIMMIX » GLMSELECT » LOGISTIC
- » ORTHOREG
- » PHREG
- » PLS
- » QUANTREGなど

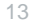

#### **SAS/STAT 9.22 EFFECT**ステートメント**[**評価版**](2)**

■ 多項式効果

EFFECT Poly\_Term=POLY(x1-x3 / DEGREE=2);

MODEL y=Poly\_Term;

 $\rightarrow$  MODEL y=x1 x2 x3 x1<sup>\*\*</sup>2 x2<sup>\*\*</sup>2 x3<sup>\*\*</sup>2 x1<sup>\*</sup>x2 x2<sup>\*</sup>x3 x3<sup>\*</sup>x1;

スプライン効果

EFFECT Spl=SPLINE(X1);

MODEL y=Spl;

→ TRANSREGやTPSPLINEプロシジャなど以外でもスプライン効 果をモデルに含めることができます。

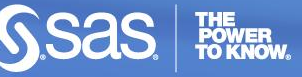

#### **SAS/STAT 9.22 EFFECT**ステートメント**[**評価版**](3)**

■ コレクション効果

EFFECT group=COLLECTION(x1-x5);

MODEL y=group;

→ x1からx5の変数をグループ化してくれる。ダミー変数に展開済み の変数をあらためてカテゴリ変数として扱う場合に有用。

※マルチメンバ効果とラグ効果については、複雑なためここで は省略いたします。

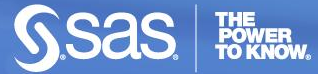

#### **SAS/STAT 9.22** そのほかの拡張された機能 **(1)**

- FREQプロシジャ(度数表・集計表)
	- » Kendallのtau-b、Stuartのtau-c、SomersのDに関する検定にお ける正確なp値
	- » Gail-Simon検定
	- » Mantel-Haenszel統計量に関するMantel-Fleiss基準

#### ■ LIFETESTプロシジャ(ノンパラメトリックな生存時間解析)

- » Kaplan-Meierや生存表推定量に加えて、 生存関数のBreslow推 定量とFleming-Harrington推定量の計算が追加
- SURVEYSELECTプロシジャ(様々な標本抽出)
	- » 集落抽出で使用するCLUSTERステートメントが追加

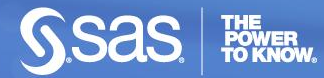

#### **SAS/STAT 9.22** そのほかの拡張された機能 **(2)**

- MCMCプロシジャ(マルコフ連鎖モンテカルロ法を用いたベイ ズ解析)
	- » PREDDISTステートメントで、パラメータの事後確率分布をデータ セット化して出力
- HPMIXEDプロシジャ(ハイパフォーマンス線形混合モデル)
	- » 正規版に昇格
- SURVEYPHREGプロシジャ(評価版)
	- » 標本抽出データに対するCox回帰モデルを推定。SURVEYで始 まるプロシージャとして新たに追加
- PHREGプロシジャ(Cox の比例ハザードモデル)

» Bayes推定の機能追加

#### **SAS/STAT 9.22** そのほかの拡張された機能 **(3)**

- GLMSELECTプロシジャ(質的変数を含む線形回帰)
	- » MODELAVERAGEステートメント(評価版)
- GENMODプロシジャ(一般化線形モデル)
	- Poisson回帰、ロジスティック回帰において、パラメータの正確な検定 ができるExactステートメントが追加
	- LOGISTICプロシジャと同等の機能が実装
	- ゼロ強調(Zero-Inflated)負の2項回帰が追加

Bayes推定の機能強化

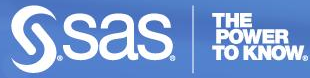

#### **SAS/STAT 9.22** そのほかの拡張された機能 **(4)**

- CALISプロシジャ(共分散構造分析)
	- SAS 9.2で登場したテスト版のTCALISプロシジャの機能は、正規版 のCALISプロシジャに統合されました。つまり、様々な新機能が正規 版として利用できるようになりました。

✔新機能の一部

- » 他母集団解析
- » 平均構造の分析の改良
- » LISMOD、MSTRUCT、PATHステートメントによる新たなモデリン グ機能
- » 正規版または評価版として、その他数多くの機能の追加

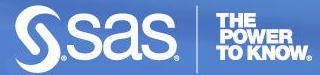

# **SAS/STAT 9.22**の追加情報

#### ■ SAS Technical News 2010夏号(日本語)

http://www.sas.com/offices/asiapacific/japan/periodicals/technews/pdf/10sum.pdf

■ 米国ユーザー会資料

» The Next Generation: SAS/STAT 9.22

http://support.sas.com/resources/papers/proceedings10/264-2010.pdf

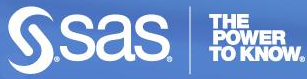

#### **SAS/STAT 9.3** 新機能の概要

- SAS/STATでODS統計グラフ機能の利用が可能
	- 各種プロシジャでのプロットの生成・表示にSAS/GRAPHのライセン スが不要になりました。統計グラフ系のプロシジャ、ODSグラフエディ タ、Graphical Template LanguageもBase SASで利用可能に。
- レポート機能; グラフ描画機能の拡張
	- PLOTステートメントで描画可能なグラフの種類の増加。Agreement プロット、デンドログラム、バブルプロット等
- 統計分析機能; 分析機能の拡張
	- FMMプロシジャが新たに追加。
	- EFFECTステートメントが拡張。
	- MCMCプロシジャが多変量分布に対応。

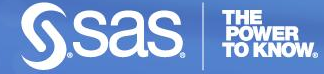

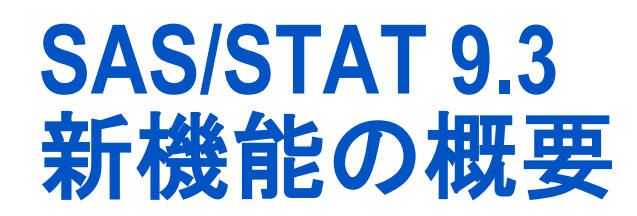

- PHREGプロシジャでfrailtyモデルが追加
- BAYESステートメントのサンプリング法に独立メトロポリス法とランダ ムウォークメトロポリス法が追加。
- CALISプロシジャで、COSANモデルのパラメータ推定法としてFIML が追加。
- NLINプロシジャに非線形性の指標の計算、Boxのバイアス統計量の 計算などが追加。
- HPMIXEDプロシジャのモデル推定に疎なモデル推定と数値的な手 法を採用。
- MIプロシジャ(欠損の補完)でFCS(Full Conditional Specification)に よる欠損の補完が可能。

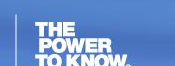

# **SAS/STAT 9.3** レポート機能**(1)**

#### SAS/STATでODS統計グラフの機能を利用可能に

- ODS統計グラフの機能がBase SASに含まれました。
	- » SAS/STATでODS統計グラフ機能が利用可能。
	- » 各種プロシジャで生成されるプロットを生成・表示するのに SAS/GRAPHのライセンスが不要。
	- » 統計グラフ系のプロシジャ、ODSグラフエディタ、Graphical Template LanguageもBase SASで利用可能。
	- » 製品としてのSAS/GRAPHは存続。
- ODSアウトプットのデフォルト表示形式がHTMLに変更になりました。

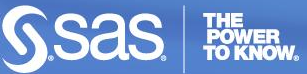

# **SAS/STAT 9.3** レポート機能**(2)**

#### PLOTステートメントによるグラフ描画機能の拡張

- FREQプロシジャにおいてAgreementプロットが追加。
- CLUSTERプロシジャとVARCLUSプロシジャにおいてデンドログラム (クラスターの階層構造を表す図)が生成可能。
- SGPLOTプロシジャにおいて
	- » BUBBLEステートメント; バブルプロットを生成。
	- » HBARPARM(VBARPARM)ステートメント; 横向き(縦向き)の棒グ ラフを生成
	- » LINEPARMステートメント; データ点を表す直線(回帰直線)を生成
	- » WATERFALLステートメント; ウォーターフォールプロットの生成(増 減を棒グラフで表して連続的な変化を可視化)

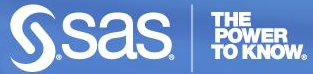

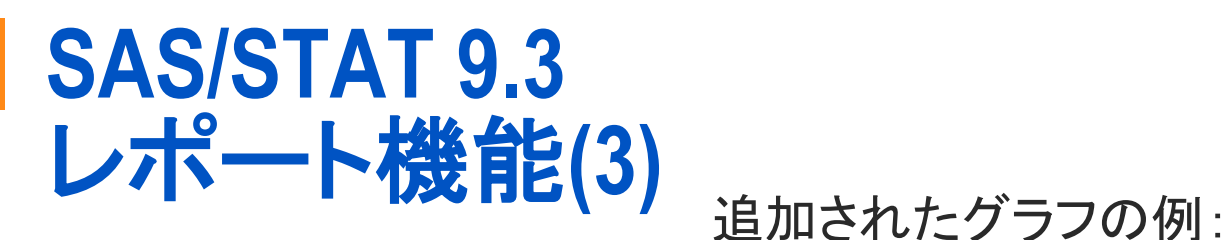

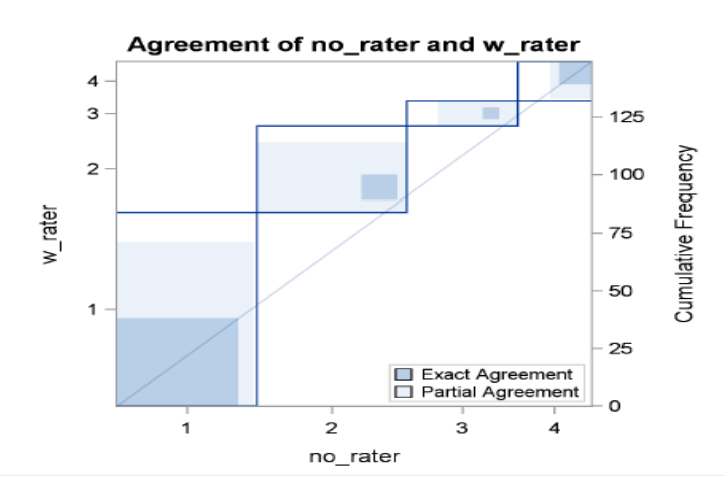

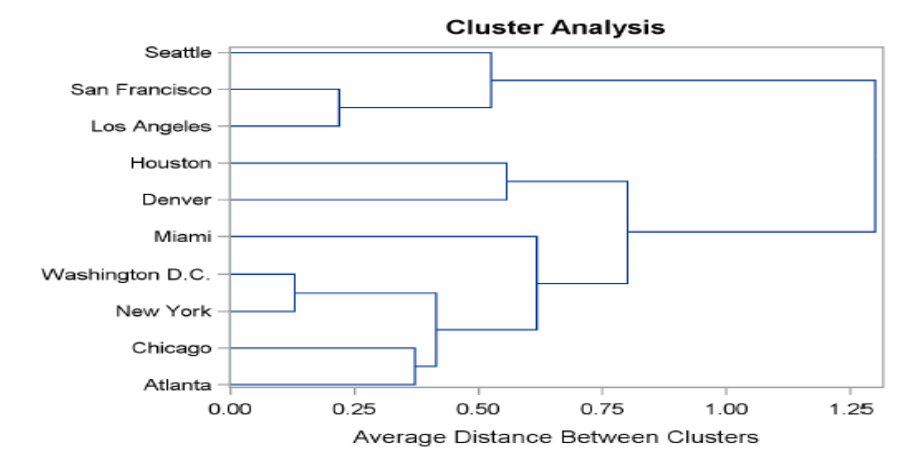

Agreementプロット ナンドログラム(樹形図)

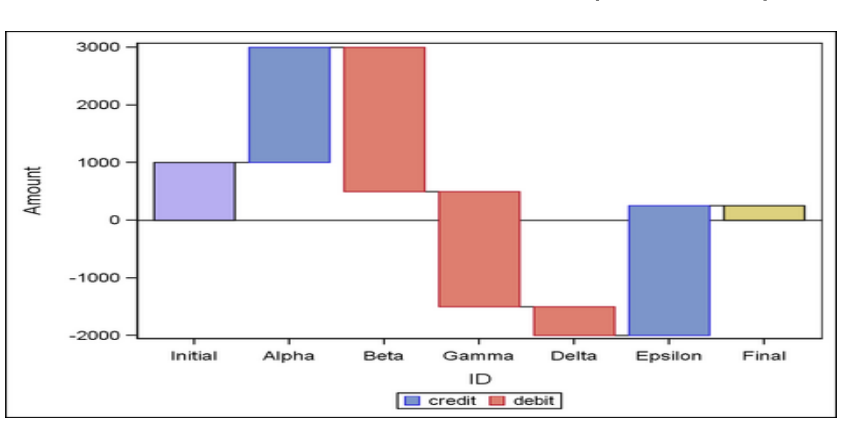

バブルプロット Waterfallプロット

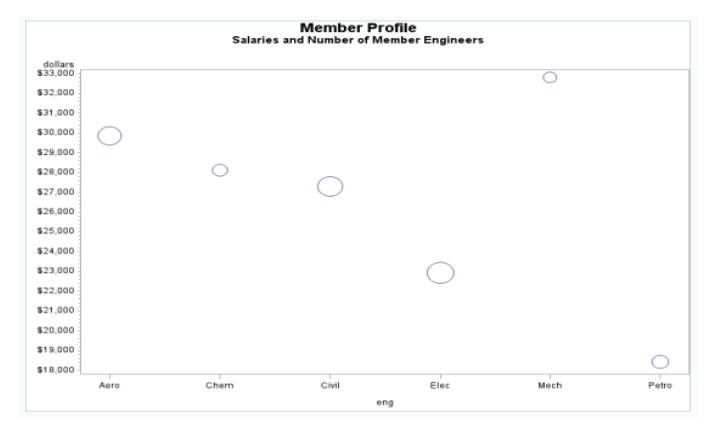

POWER<br>TO KNOW

### **SAS/STAT 9.3 FMM**プロシジャ**(1)**

- 9.3より新たに追加されたプロシジャ。
- 一般化線形モデルの混合モデル(Finite Mixture Model)を推定する。
	- » 各混合成分(モデル)の構造は同じでもよいし異なってもよい。
	- » 最尤法でモデルを推定。モデルによってはBAYESステートメントを用 いてMCMC(Markov Chain Monte Carlo法。重み付きサンプリング を用いた確率密度推定)による推定も可能。
	- » 多数のリンク関数と分布関数を用意。
		- » 指数関数族、ワイブル、ベータ、一般化ポアソン、ベータ二項分 布(成功確率がベータ分布に従う二項分布)、等
	- » 混合モデルも複数用意。
		- » 二項クラスターモデル(多次元二項分布の混合)等。

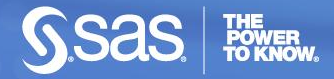

### **SAS/STAT 9.3 FMM**プロシジャ**(2)**

モデル推定の文法は、他のモデル推定プロシジャでの文法と共通。

- » CLASSステートメント、MODELステートメント、等。
- » 最低限一つのMODELステートメントが必要。混合成分毎にモデ ル(分布の関数形、リンク関数、等)が異なる場合には複数の MODELステートメントが必要。

FMMプロシジャの実行例:

・catch(釣果)をgender(性別)とage(年齢)とから予測するモデル。ポアソン 分布の混合分布でモデル化。

・釣りをしない人と釣りをする人という異なる性質を持つ二つの集団があると 思われるので、混合モデルでモデル化。

とある公園で釣った魚に関する 調査データ

**data catch; input gender \$ age count @@; datalines;**

...

**;**

**F 54 18 M 37 0 F 48 12 M 27 0 M 55 0 M 32 0 F 49 12 F 45 11 M 39 0 F 34 1 F 50 0 M 52 4 M 33 0 M 32 0 F 23 1 F 17 0**4

**proc fmm data=catch; class gender; model count = gender\*age / dist=Poisson ; model + / dist=Constant; run;**

#### **SAS/STAT 9.3** そのほかの拡張された機能**(1)**

#### MCMCプロシジャ

MCMCプロシジャ; MCMC(Markov Chain Monte Carlo)法の実行。 MCMCは重み付きサンプリング法の一つ。

SAS/STAT9.3での拡張:

- 多変量分布に対応。
	- » ディリクレ
	- » 逆ウィッシャート
	- » 正規分布
	- » 多項分布
	- $\sum_{i=1}^{n}$
- RANDOMステートメントを追加。RANDOMステートメントでランダム 効果の関数形を指定できる。

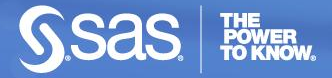

### **SAS/STAT 9.3** そのほかの拡張された機能**(2)**

PHREGプロシジャ

PHREGプロシジャ; 比例ハザードモデルを用いた生存時間解析。 SAS/STAT9.3での拡張:

 PHREGプロシジャでfrailtyモデルを用いた生存時間解析が可能とな りました。Frailtyモデルはハザード率のモデルでクラスター毎に異な る係数( frailty )をハザード率モデルにかける。

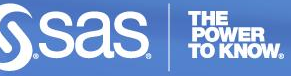

# **SAS/STAT 9.3** そのほかの拡張された機能**(3)**

EFFECTステートメント

- モデル推定のプロシジャにおいてモデルに含む効果を追加できます。
- SAS9.3より評価版から製品版となりました。
- EFFECTステートメントによって追加できる効果:

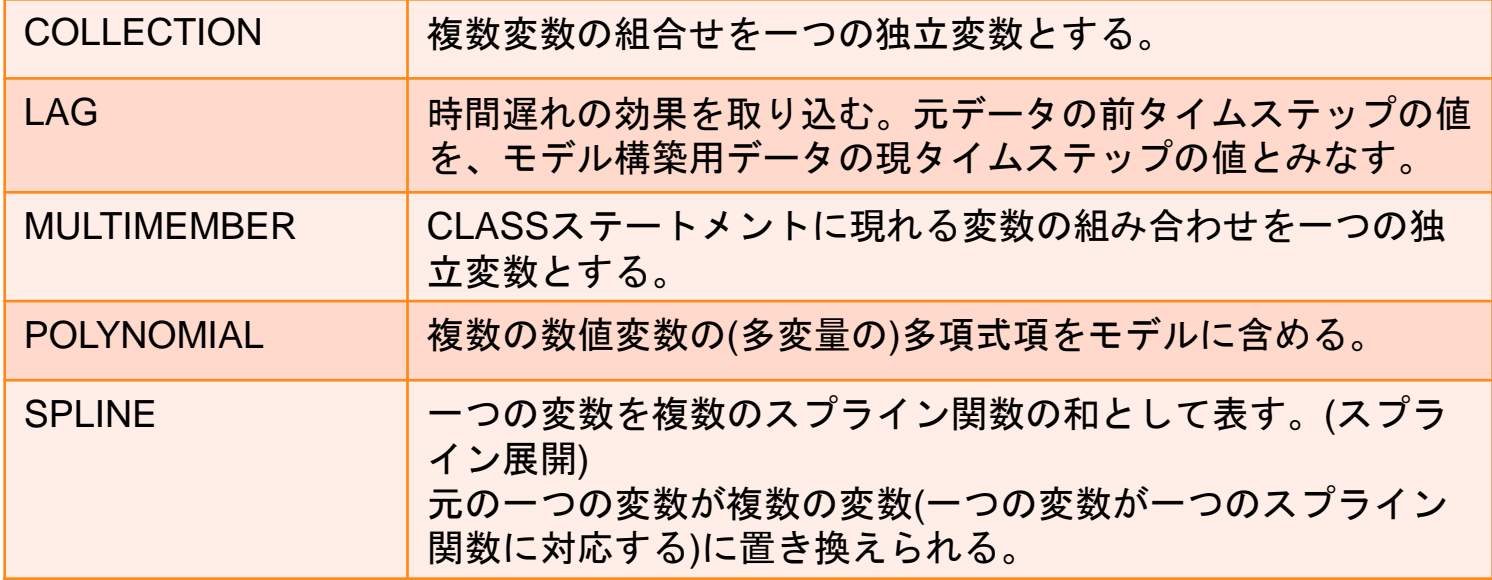

### **SAS/STAT 9.3** そのほかの拡張された機能**(4)**

- 対応するプロシジャがさらに追加されました
	- » HPMIXED
	- » GLIMMIX
	- » GLMSELECT
	- » LOGISTIC
	- » ORTHOREG
- » PHREG
- » PLS
- » QUANTREG
- » ROBUSTREG
- » SURVEYLOGISTIC
- » SURVEYREG

EFFECTプロシジャの使用例:

・GLIMMIXプロシジャ(一般化線形混合モデル) によって目的変数yをモデル化。

・spline関数「spline(x)」の効果に「spl」と命名。 「spl」をモデルの効果に含めてモデル化。

```
proc qlimmix;
class A B SUB:
effect spl = spline(x);
model y = A B A * spl;
random A*B / subject=sub;run;
```
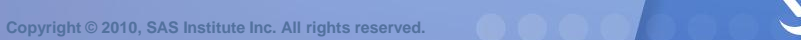

#### **SAS/STAT 9.3** そのほかの拡張された機能**(5)**

BAYESステートメント

BAYESステートメント; Gibbsサンプリングを用いて回帰モデルのベイ ズ分析を実行する。

SAS/STAT9.3での拡張:

- GENMODプロシジャ、LIFEREGプロシジャ、PHREGプロシジャにお けるBAYESステートメントに以下のサンプリング法を追加。
	- » 独立メトロポリス法。
	- » ランダムウォークメトロポリス法。

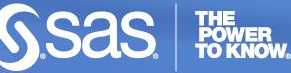

### **SAS/STAT 9.3** そのほかの拡張された機能**(6)**

CALISプロシジャ

CALISプロシジャ; 共分散構造分析の実行。

SAS/STAT9.3での拡張:

- COSANモデルにおけるパラメータ推定法として「METHOD=FIML」 (FIML=Full Information Maximum Likelihood, 欠損を含むデータか らのパラメータ推定。非欠損データの尤度を最大化。)を追加。
	- » COVPATTERN=オプションとMEANPATTERN=オプションで FIMLにおいて仮定する欠損のパターンを指定できる。

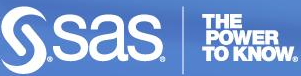

### **SAS/STAT 9.3** そのほかの拡張された機能**(7)**

#### NLINプロシジャ

NLINプロシジャ; 非線形モデルの推定。

SAS/STAT9.3での拡張:

- 実験的な機能を追加:
	- » NLINMEASURESオプション; 非線形性を表す大域的な指標を表 示。
	- » BIASオプション; パラメータの推定量に対するBoxのバイアス統 計量を計算。
	- » PLOTオプション; 当てはめモデルのグラフを描画し、当てはめ統 計量を表示。

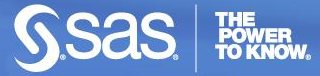

#### **SAS/STAT 9.3** そのほかの拡張された機能**(8)**

HPMIXEDプロシジャ

HPMIXED; 線形混合モデルの推定。MIXEDプロシジャよりも大規模 かつ高次元のデータを対象にできる。

<u>SAS/STAT9.3での拡張:</u>

- モデルの推定に疎(まばら)なモデル推定と数値的な手法とを採用。
- REPEATEDステートメントの追加。REPEATEDステートメントで Repeated effect (重複観測の効果)とResidual covariance structure (誤差項の共分散構造)とを定義する。
	- » 共分散構造として、AR(1), CS, CSH, UC, UCH, UNを指定できる ようになった。

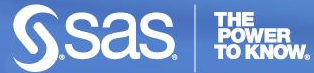

## **SAS/STAT 9.3** そのほかの拡張された機能**(9)**

MIプロシジャ

MIプロシジャ; Multiple Imputationによる欠損の補完。 SAS/STAT9.3での拡張:

- FCSステートメントの追加。FCSステートメントによりFCS(Fully Conditional Specification)によるMIを実行。
	- » FCS (Fully Conditional Specification)は欠損補完の方法。欠損 を含む一変数を目的変数、それ以外の変数を独立変数として回 帰を実行し欠損を補完。これを繰り返して全変数の全欠損を補完 する。

#### **SAS/STAT 9.3** そのほかの拡張された機能**(10)**

QUANTREGプロシジャ

QUANTREGプロシジャ; 分位点回帰の実行。(分位点回帰は目的変 数の条件付き分位点を予測する回帰モデル)

<u>SAS/STAT9.3での拡張:</u>

- TESTステートメントにおけるQINTERACTオプションによって、 MODELステートメントで分位点が複数導かれた場合に分位点(を表 すモデルの係数)間に差異があるかどうかを検定できる。
- TESTステートメントにおけるRANKSCOREオプションがτスコア関数 に対応(τスコア関数はiidでない誤差を含むモデルに適している)

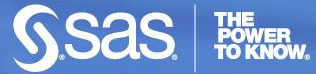

# **SAS/STAT 9.3**の追加情報

米国ユーザー会資料

» On Deck: SAS/STAT 9.3

<http://support.sas.com/resources/papers/proceedings11/331-2011.pdf>

#今後、SAS Technical News (日本語)でもSAS/STATを含めた SAS9.3関連の記事が取り上げられていく予定

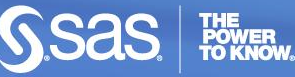

### **Base SAS 9.3** 便利機能のご紹介**(1) ODS Graphics Designer**

ODS Graphics Designer

これまでコードベースで作成していたODSグラフから、Base SAS 9.3で はGUIベースで描画できるODS Graphics Designerが提供されました。 主な機能:

- point-and-clickインターフェースによるグラフ作成が可能
- プロットレイヤーからグラフを選択することで様々なグラフの描画が可 能
- グラフギャラリーに用意されたテンプレートを使うことで、グループ化、 パネル化された複雑なグラフの描画が可能
- 作成したグラフをテンプレートとして保存が可能
- 作成したグラフはpdfやhtmlファイルとして保存が可能

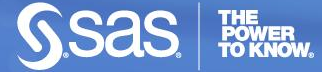

### **Base SAS 9.3** 便利機能のご紹介**(1) ODS Graphics Designer**

point-and-click インターフェース

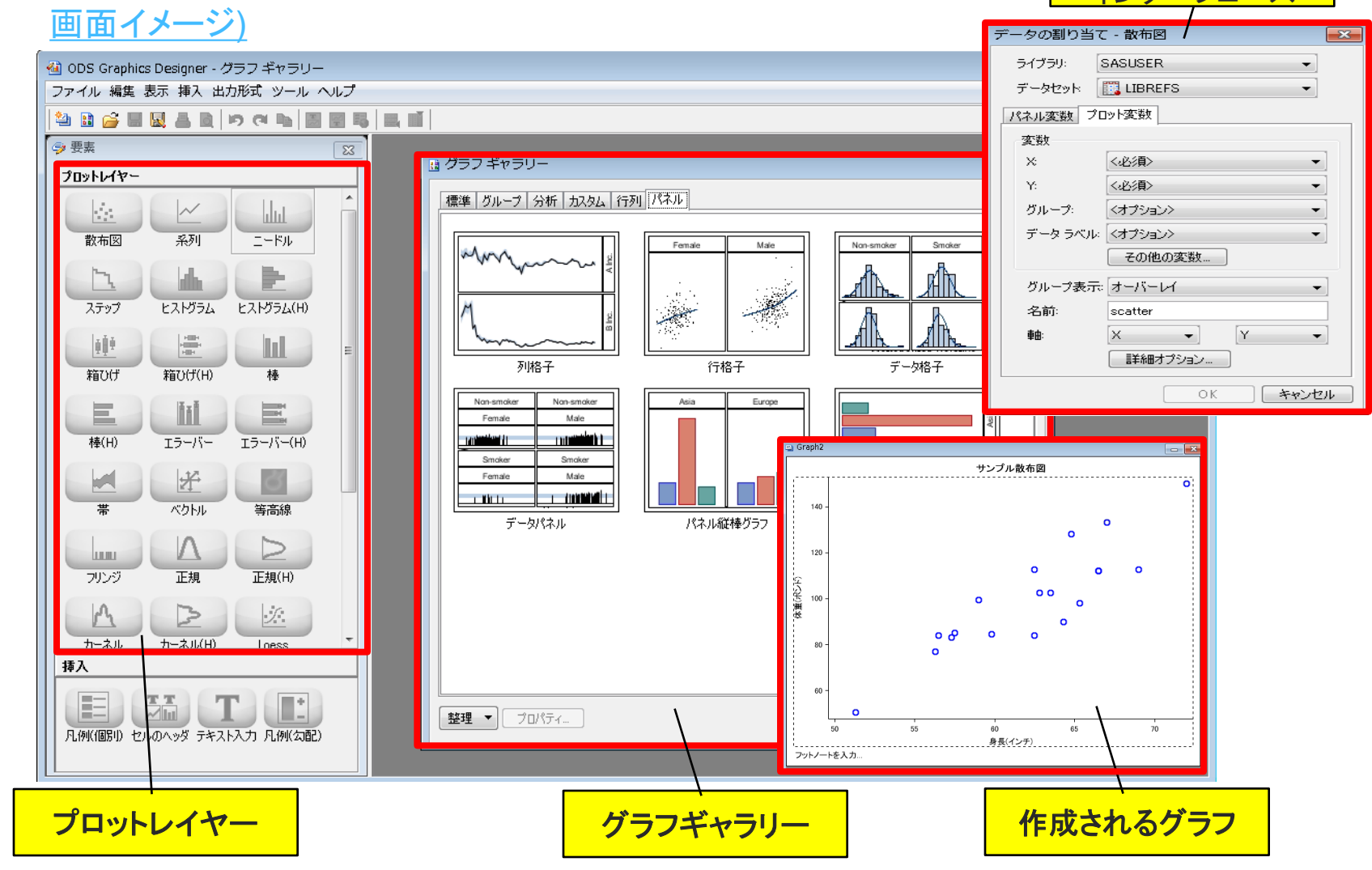

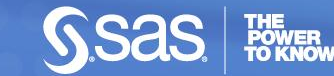

#### **Base SAS 9.3** 便利機能のご紹介**(2) SAS**ヘルプ

SASのバージョンアップと共に追加、拡張されるプロシジャについて SASヘルプを参照される機会は多いと思います。

Base SAS 9.3では、SASヘルプのプロシジャリファレンスの ユーザビリティが改善されました。これによりヘルプ参照にかける 手間が少なくなり、よりSASを効率的に使用することが可能となります。 改善点:

- これまで一覧で表示されていたOverview,Getting Started,Syntax,Samples等をプロシジャごとにタブ化
- タブをフォーカスすることでタブ内のリンクをリスト形式で表示

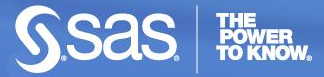

#### **Base SAS 9.3** 便利機能のご紹介**(2) SAS**ヘルプ

画面イメージ)

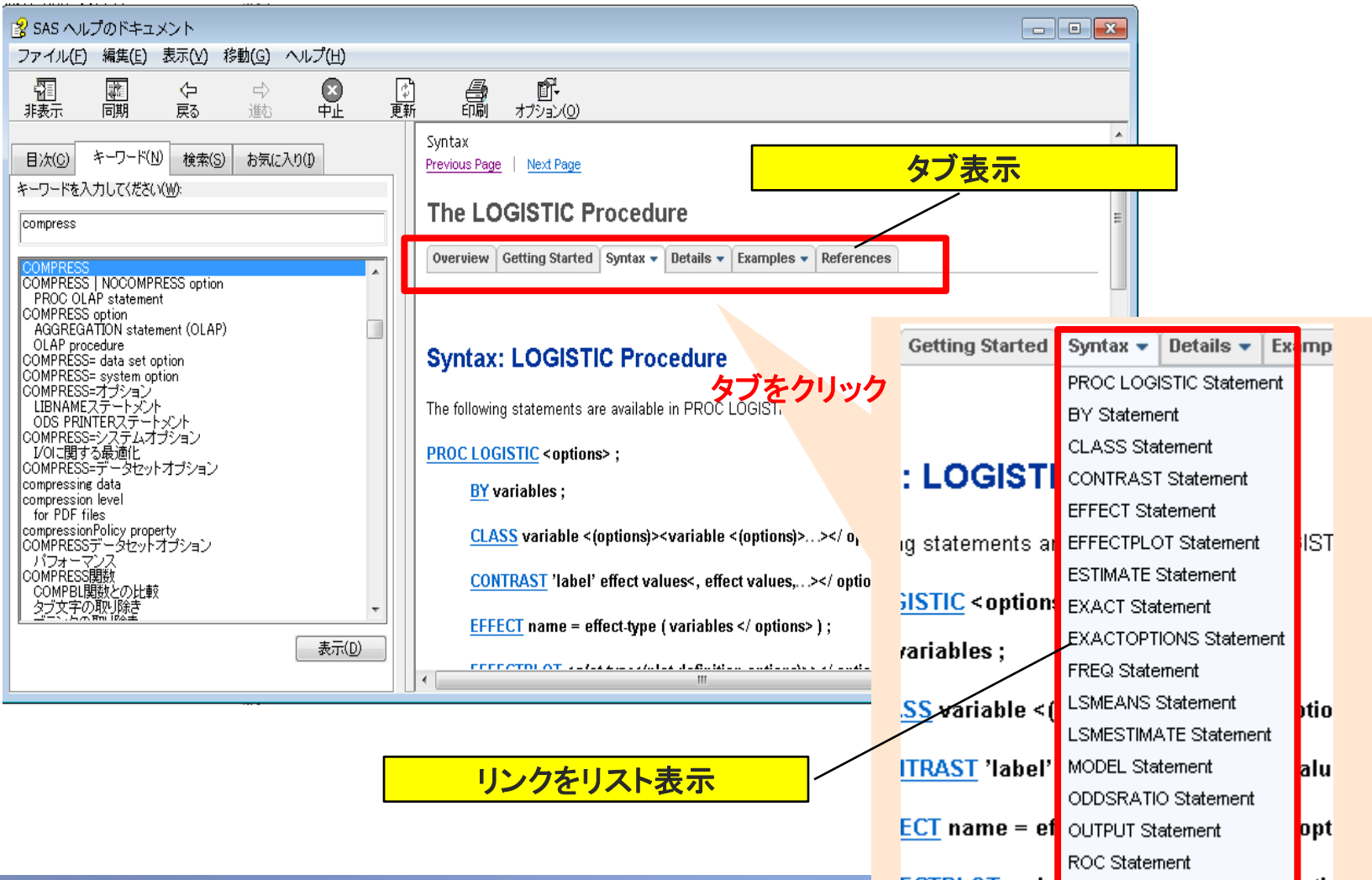

42

POWER<br>TO KNOW.

**SSdS** 

### **SAS**ソフトウェアのサポートレベルについて

最後に、

SASのソフトウェアサポートのレベルについてご説明いたします。

SASに関する質問に対し調査の上、可能な限りの対応策またはその代 替案を提供いたします。

ただし、サポートレベルによってSAS実行モジュールまたはHot Fixの提 供能力が異なります。

■ サポートレベル**A**

弊社にて選定した致命的な障害に対し提供します。

■ サポートレベル**B**

弊社にて選定した致命的な障害に対し提供する場合があります。

■ サポートレベル**C**

障害内容にかかわらず提供いたしません。

# **SAS**ソフトウェアのサポートレベルについて

2000年にリリースのSASバージョン8.2はサポートレベルBからCへ、2004 年にリリースのSASバージョン9.1.3はサポートレベルAからBへ、2012年1 月1日より変更になりますことをご留意ください。

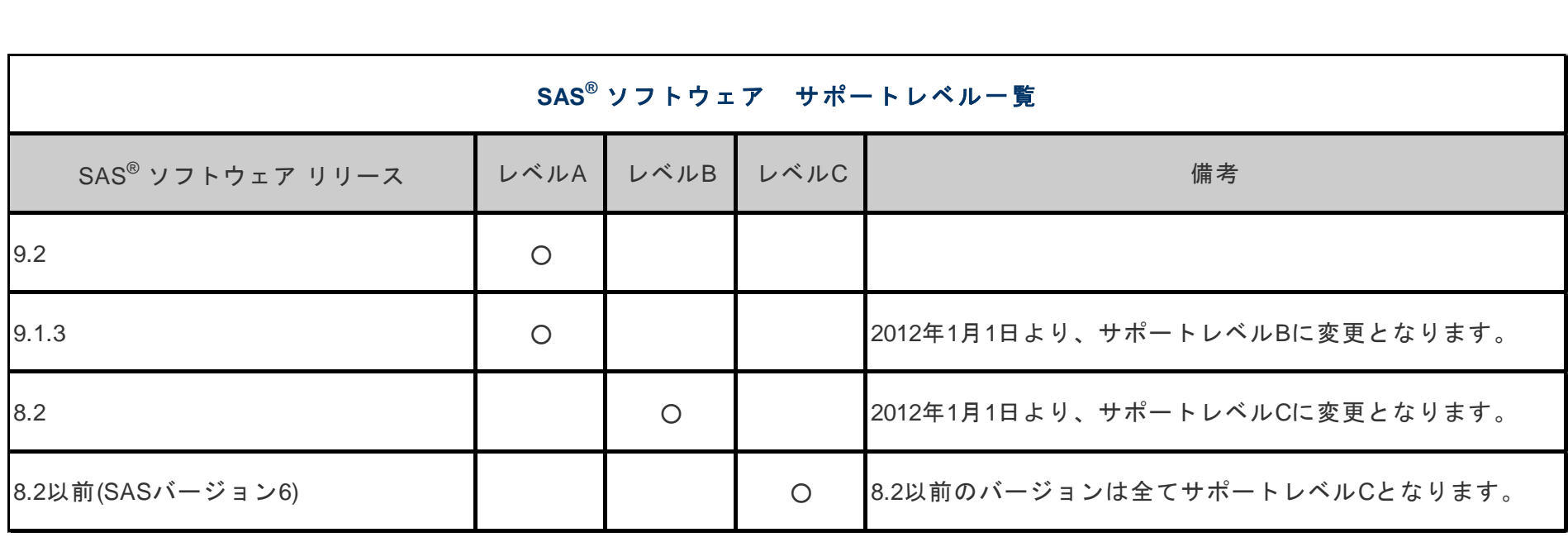

#### 詳細は弊社担当営業にお問い合わせください。

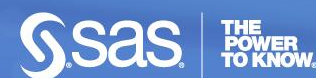

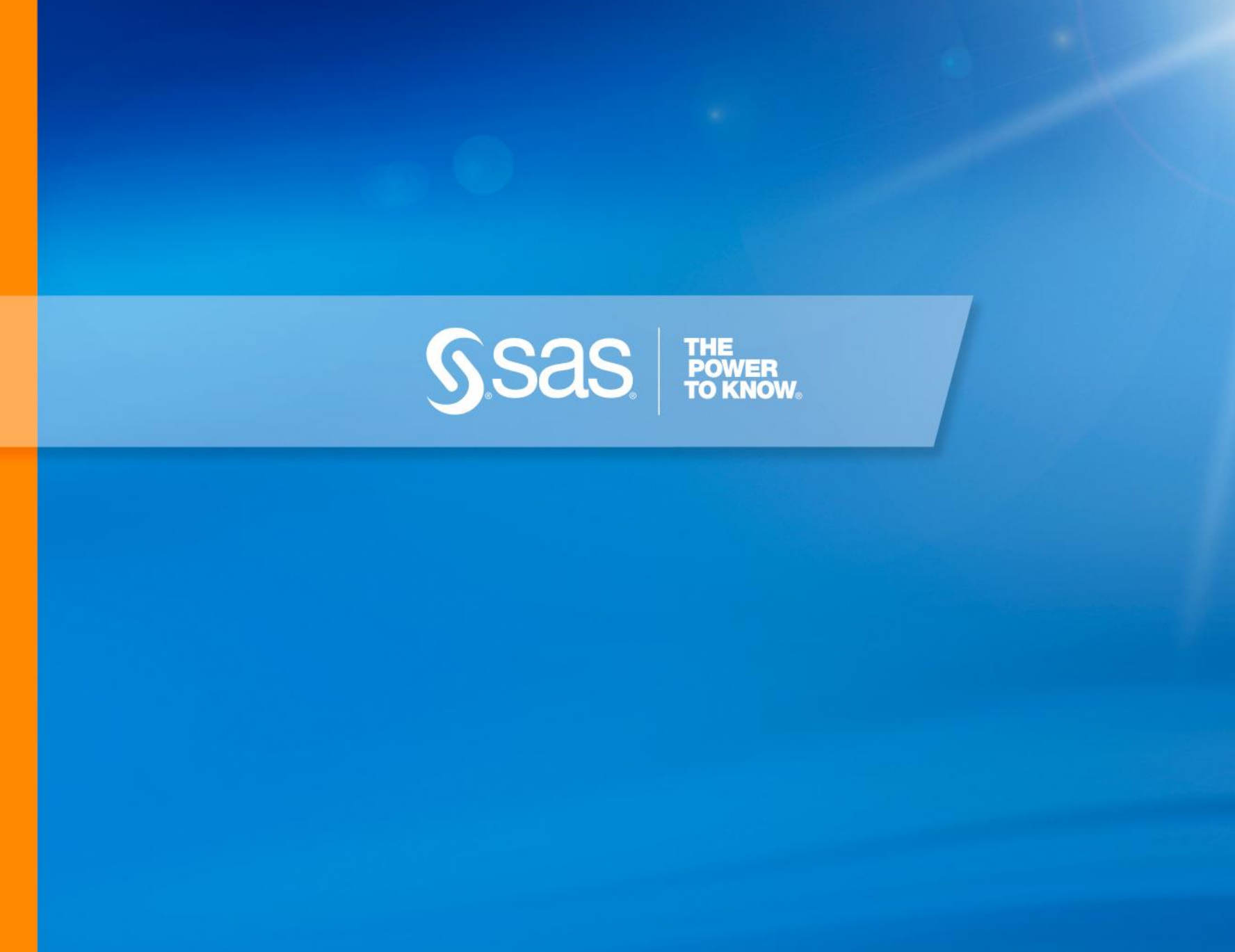